*Graphic Design One S1*

## Elements of Art - Color Exercise

What will I learn today?

Open Adobe Photoshop Open and Edit an image Use the Magic Wand Tool Illustrate Primary and Secondary colors

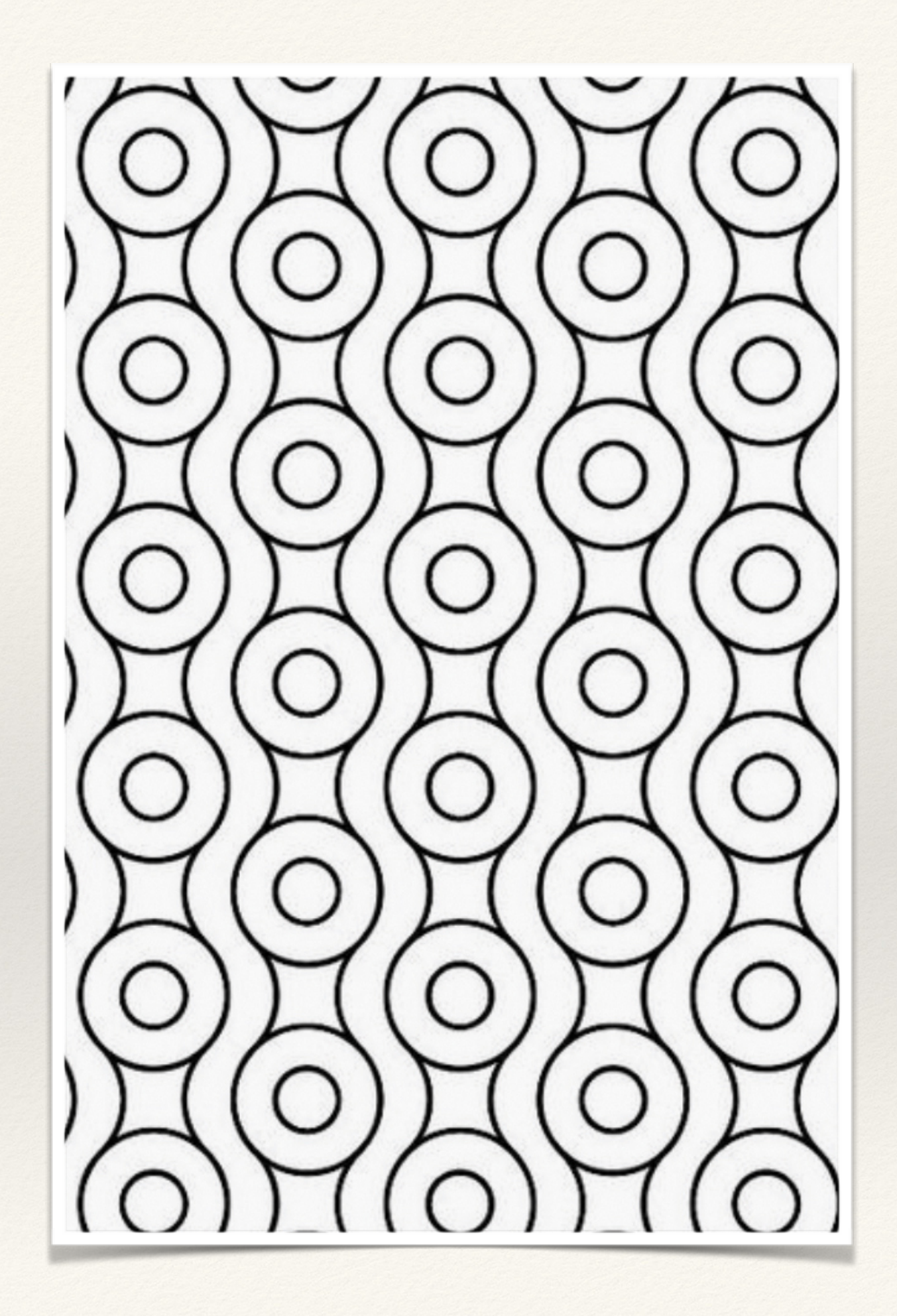

## What is Adobe Photoshop?

❖ Software that is the industry standard in digital arts

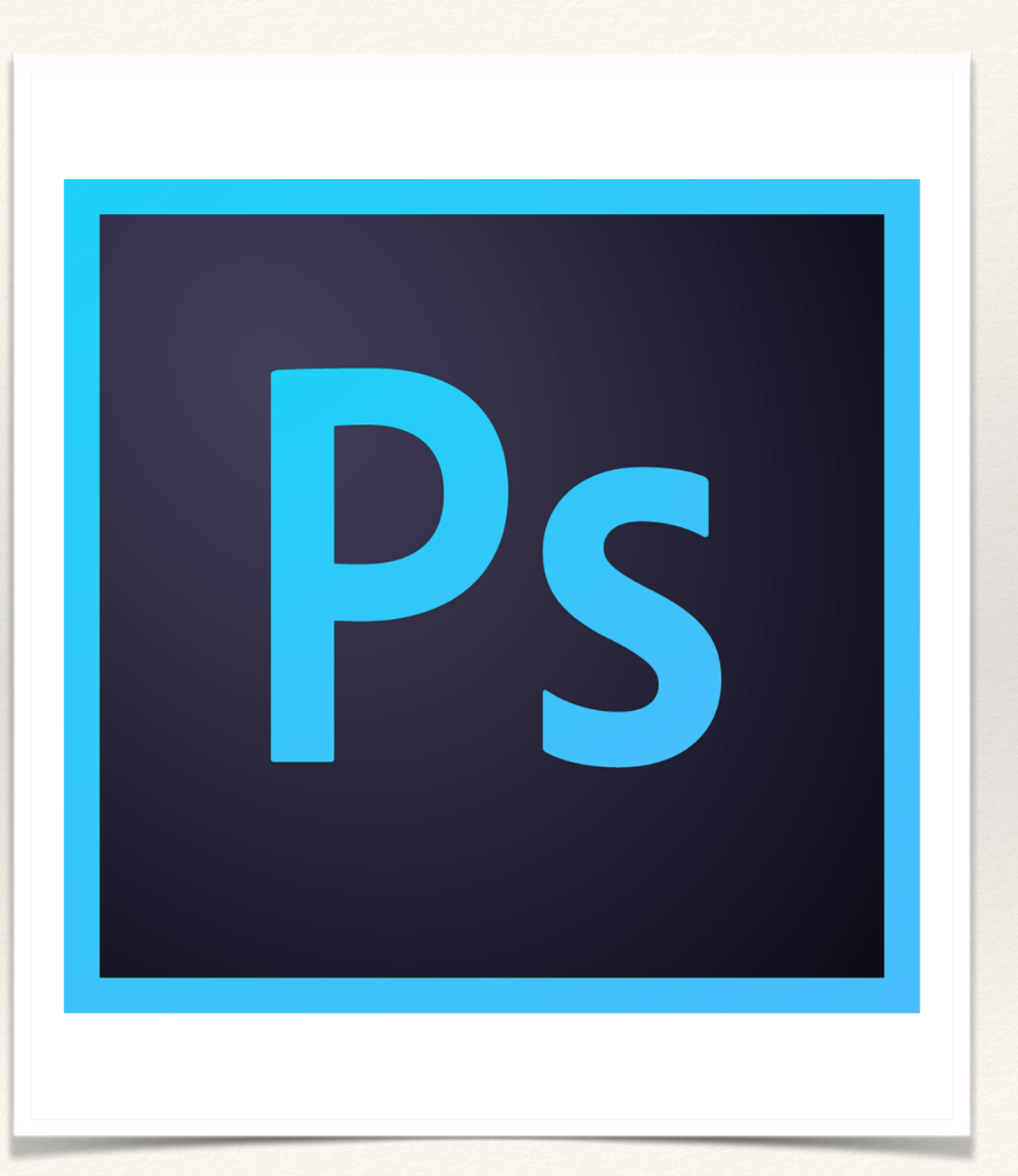

## What are Primary Colors?

❖ PRIMARY COLORS are Red, yellow and blue

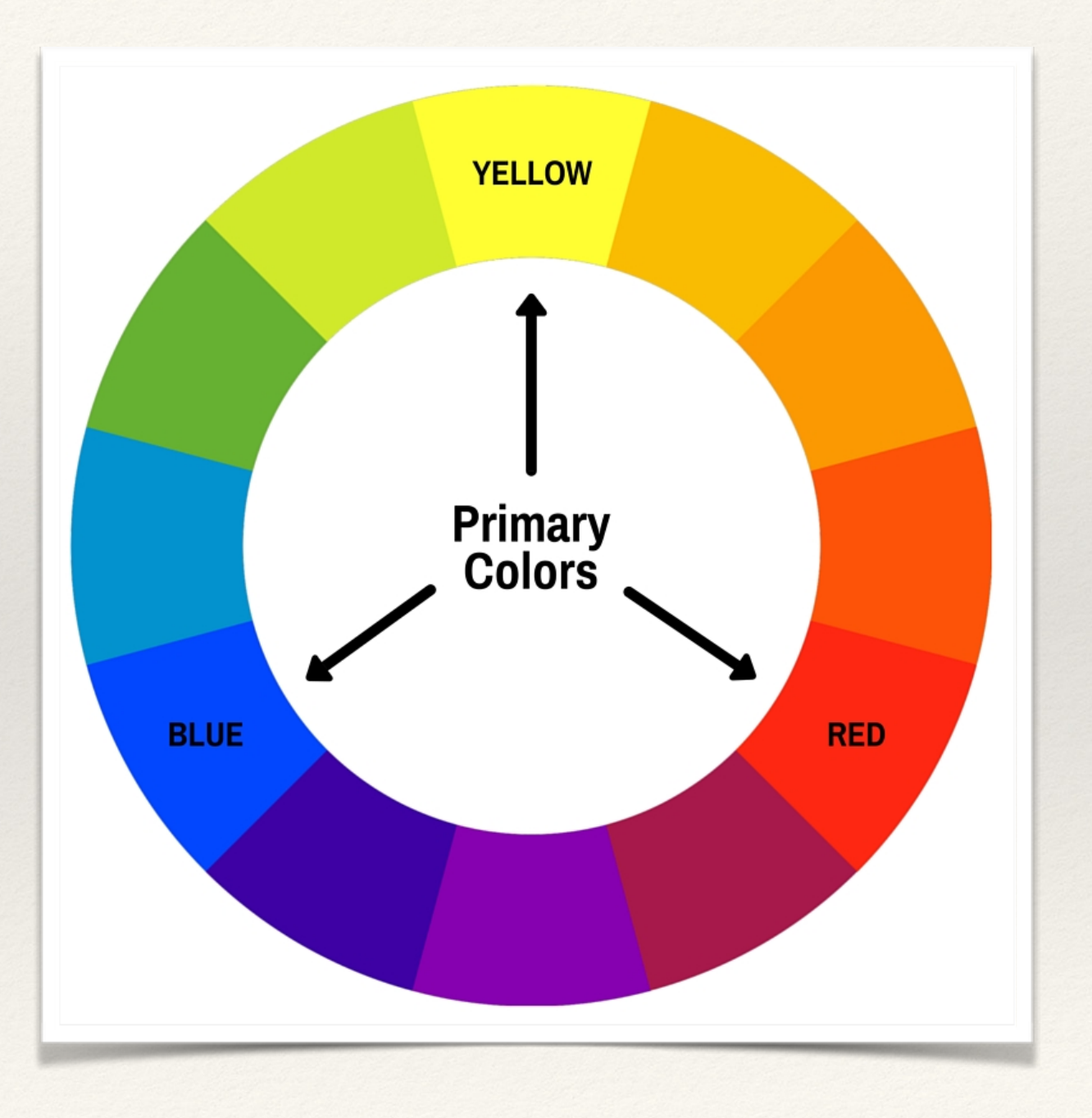

## What are Secondary Colors?

❖ Secondary Colors are Purple, orange and green

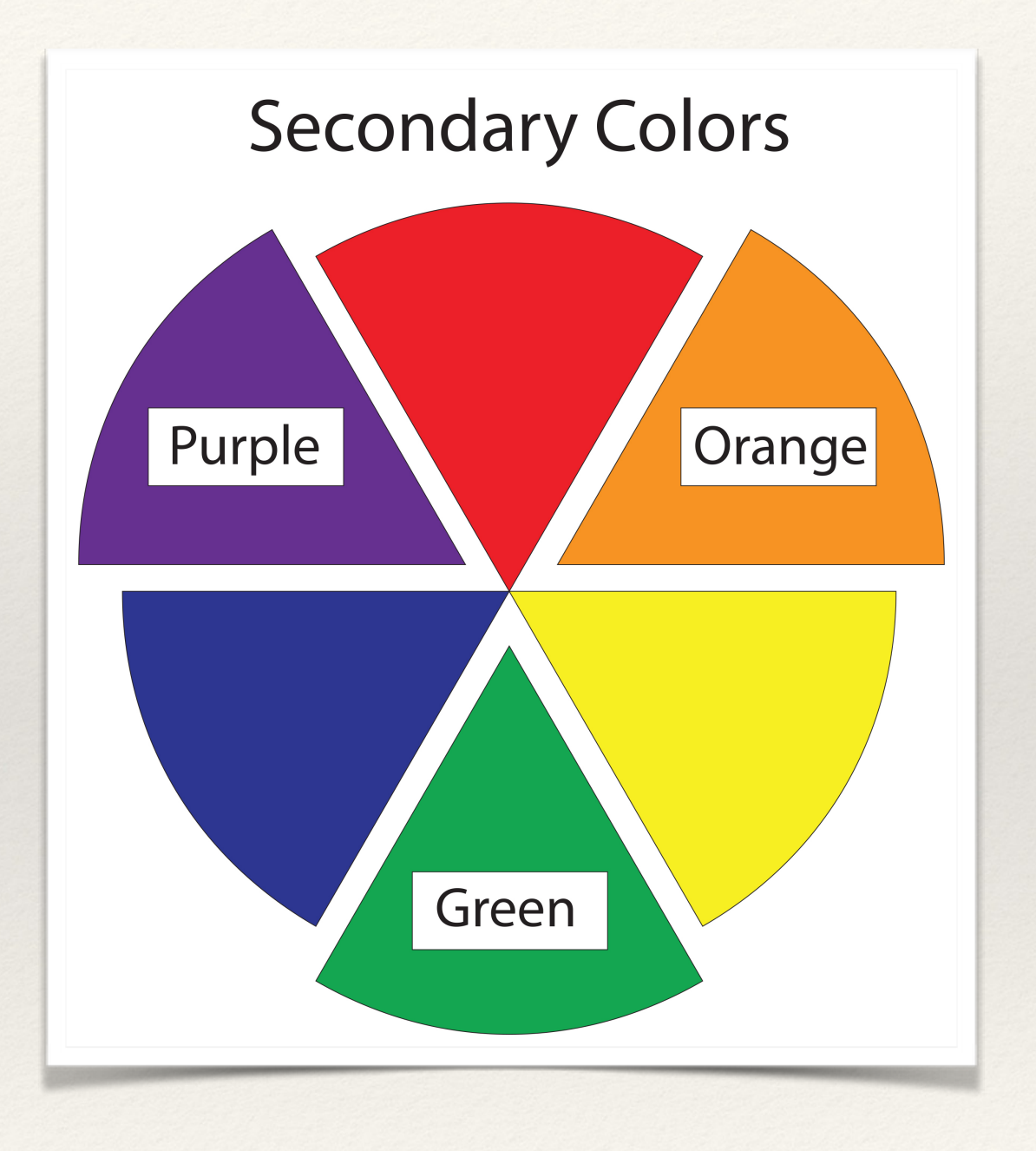

Now Photoshop.